Министерство науки и высшего образования Российской Федерации Федеральное государственное бюджетное образовательное учреждение высшего образования «Ростовский государственный экономический университет (РИНХ)»

> УТВЕРЖДАЮ Директор Таганрогского института имени А.П. Чехова (филиала) РГЭУ (РИНХ) \_\_\_\_\_\_\_\_\_\_\_\_\_ Голобородько А.Ю.  $\begin{array}{c} \hline \begin{array}{c} \hline \begin{array}{c} \hline \end{array} \\ \hline \end{array} & \begin{array}{c} \hline \end{array} \\ \hline \end{array} & \begin{array}{c} \hline \end{array} & \begin{array}{c} \hline \end{array} & \begin{array}{c} \hline \end{array} & \begin{array}{c} \hline \end{array} & \begin{array}{c} \hline \end{array} & \begin{array}{c} \hline \end{array} & \begin{array}{c} \hline \end{array} & \begin{array}{c} \hline \end{array} & \begin{array}{c} \hline \end{array} & \begin{array}{c$

# **Рабочая программа дисциплины Информационное право**

направление 40.03.01 Юриспруденция направленность (профиль) 40.03.01.02 Гражданско-правовой

Для набора 2023 года

Квалификация Бакалавр

## КАФЕДРА **отраслевых юридических дисциплин**

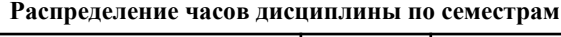

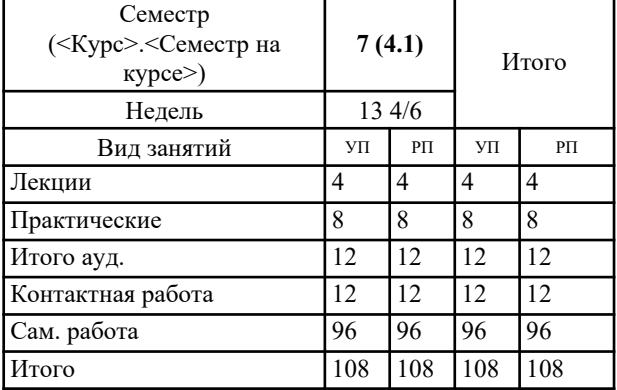

## **ОСНОВАНИЕ**

Учебный план утвержден учёным советом вуза от 29.08.2023 протокол № 1.

Программу составил(и): канд. юрид. наук, Доц., Коженко Яна Васильевна

Зав. кафедрой: Курилкина О. А. \_\_\_\_\_\_\_\_\_\_\_\_\_\_\_\_\_

#### **1. ЦЕЛИ ОСВОЕНИЯ ДИСЦИПЛИНЫ**

1.1 Цель изучения дисциплины: является обучение студентов необходимым профессиональным навыкам работы со справочными правовыми системами, правовыми Интернет ресурсами и программным обеспечением по оформлению правовой документации, а также ориентирование в сфере государственной политики в области информатики и информационной безопасности.

#### **2. ТРЕБОВАНИЯ К РЕЗУЛЬТАТАМ ОСВОЕНИЯ ДИСЦИПЛИНЫ**

**ОПК-9.1:Понимает принципы работы современных информационных технологий, используемых в профессиональной юридической деятельности**

**ОПК-9.2:Осознает важность использования современных информационных технологий при решении задач профессиональной юридической деятельности**

**ОПК-9.3:Использует современные информационные технологии для решения задач профессиональной юридической деятельности**

**УК-1.1:Анализирует задачу, выделяя ее базовые составляющие, определяет, интерпретирует и ранжирует информацию, требуемую для решения поставленной задачи**

**УК-1.2:Осуществляет поиск информации для решения поставленной задачи по различным типам запросов имеющейся информации**

**УК-1.3:Рассматривает и предлагает возможные варианты решения поставленной задачи, оценивая их достоинства и недостатки**

**ОПК-2.1:Анализирует задачи профессиональной деятельности с позиции их отраслевой направленности**

**ОПК-2.2:Применяет нормы материального и процессуального права при решении поставленных профессиональных задач**

**ОПК-2.3:Выявляет недостатки, коллизии и пробелы нормативно-правового регулирования различных общественных отношений**

**ОПК-8.1:Осуществляет поиск, анализ юридически значимой информации из различных источников, включая правовые базы данных**

**ОПК-8.2:Использует технологические новации и специализированные программные продукты в своей профессиональной деятельности с применением информационных технологий и с учетом требований информационной безопасности**

**ОПК-8.3:Применяет различные информационные источники, включая правовые базы данных в своей профессиональной деятельности**

#### **В результате освоения дисциплины обучающийся должен:**

**Знать:**

Понятия и термины, используемые в информатике и юриспруденции; социальную значимость своей будущей профессии, обладает мотивацией к

осуществлению и совершенствованию профессиональной деятельности

#### **Уметь:**

Применять полученные знания на практике, систематизировать и анализировать полученную информацию; применять методы, способы и средства

получения, хранения, переработки информации юридической деятельности

#### **Владеть:**

Комплексными знаниями в области защиты информации, юридической ответственности за разглашение государственной, банковской и иной тайны (а также других противоправных действиях, за которые законом предусмотрена юридическая ответственность); Теоретическими и практическими знаниями о информационных технологиях в юридической

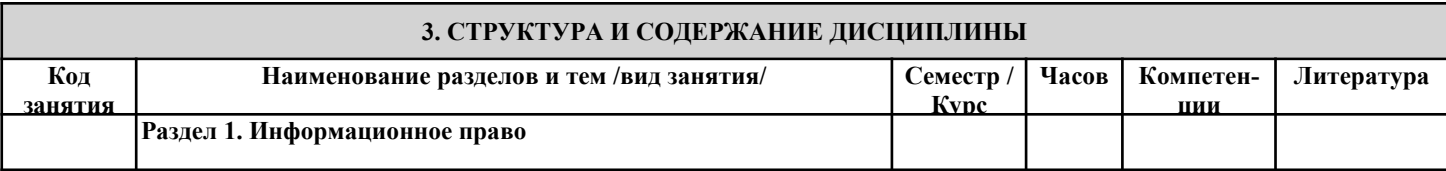

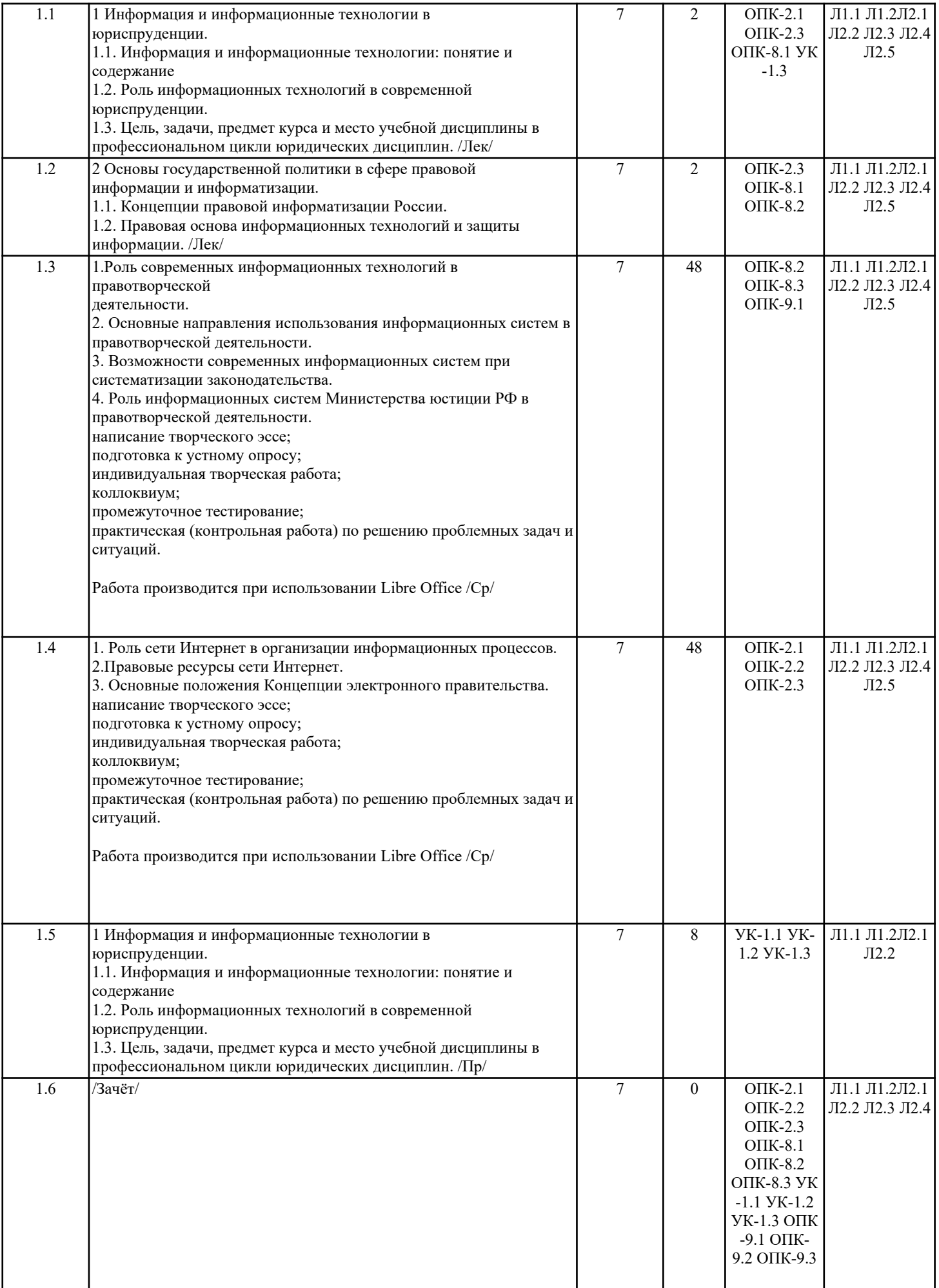

## **4. ФОНД ОЦЕНОЧНЫХ СРЕДСТВ**

Структура и содержание фонда оценочных средств для проведения текущей и промежуточной аттестации представлены в Приложении 1 к рабочей программе дисциплины.

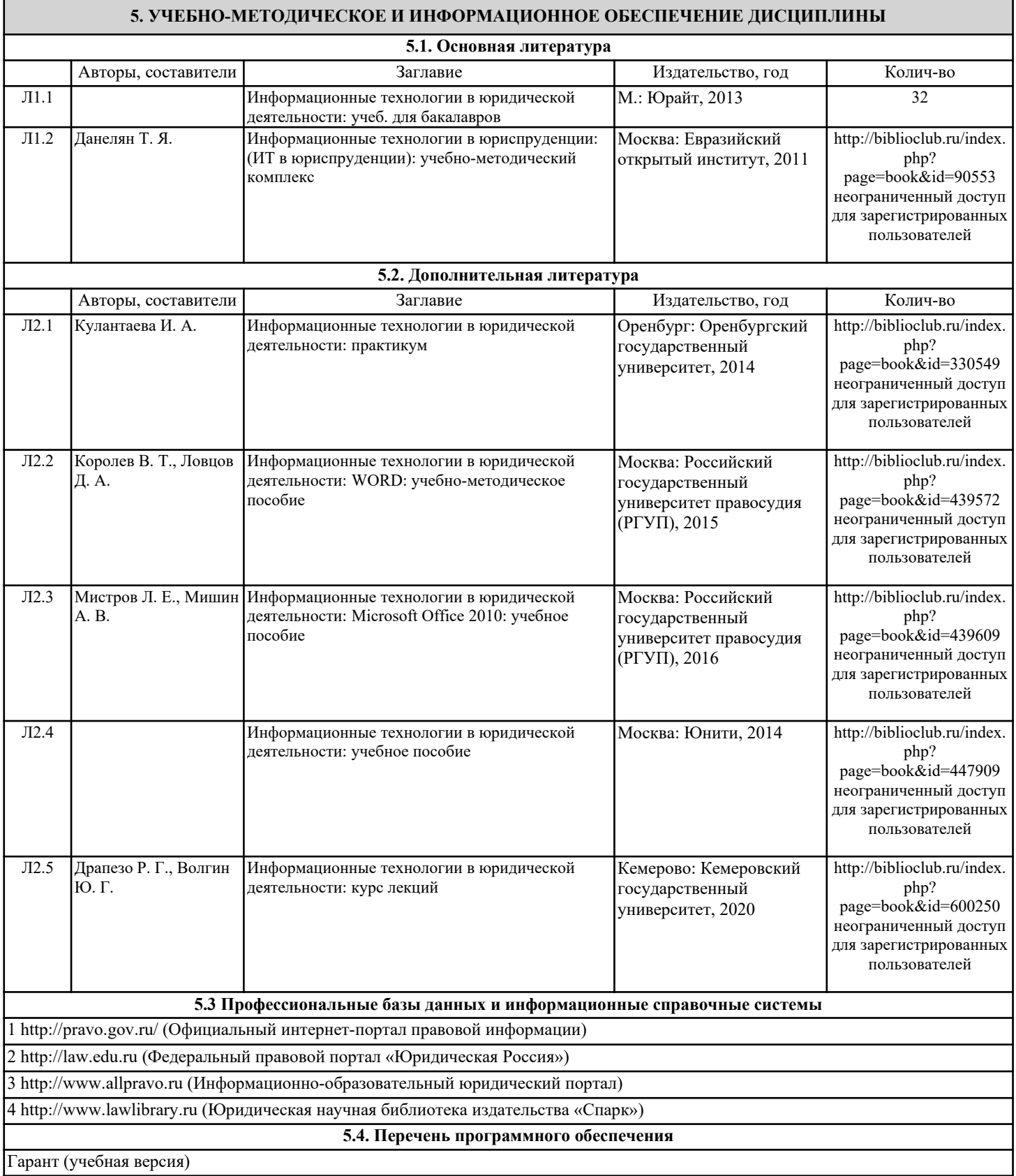

#### **5.5. Учебно-методические материалы для студентов с ограниченными возможностями здоровья**

При необходимости по заявлению обучающегося с ограниченными возможностями здоровья учебно-методические материалы предоставляются в формах, адаптированных к ограничениям здоровья и восприятия информации. Для лиц с нарушениями зрения: в форме аудиофайла; в печатной форме увеличенным шрифтом. Для лиц с нарушениями слуха: в форме электронного документа; в печатной форме. Для лиц с нарушениями опорно-двигательного аппарата: в форме электронного документа; в печатной форме.

#### **6. МАТЕРИАЛЬНО-ТЕХНИЧЕСКОЕ ОБЕСПЕЧЕНИЕ ДИСЦИПЛИНЫ (МОДУЛЯ)**

Помещения для проведения всех видов работ, предусмотренных учебным планом, укомплектованы необходимой специализированной учебной мебелью и техническими средствами обучения. Для проведения лекционных занятий используется демонстрационное оборудование. Лабораторные занятий проводятся в компьютерных классах, рабочие места в которых оборудованы необходимыми лицензионными программными средствами и выходом в интернет.

Для проведения практических занятий должны быть установлены средства MS Office.

### **7. МЕТОДИЧЕСКИЕ УКАЗАНИЯ ДЛЯ ОБУЧАЮЩИХСЯ ПО ОСВОЕНИЮ ДИСЦИПЛИНЫ (МОДУЛЯ)**

Методические указания по освоению дисциплины представлены в Приложении 2 к рабочей программе дисциплины.

Приложение 1

### **ФОНД ОЦЕНОЧНЫХ СРЕДСТВ**

# **1 Описание показателей и критериев оценивания компетенций на различных этапах их формирования, описание шкал оценивания**

## **1.1 Показатели и критерии оценивания компетенций:**

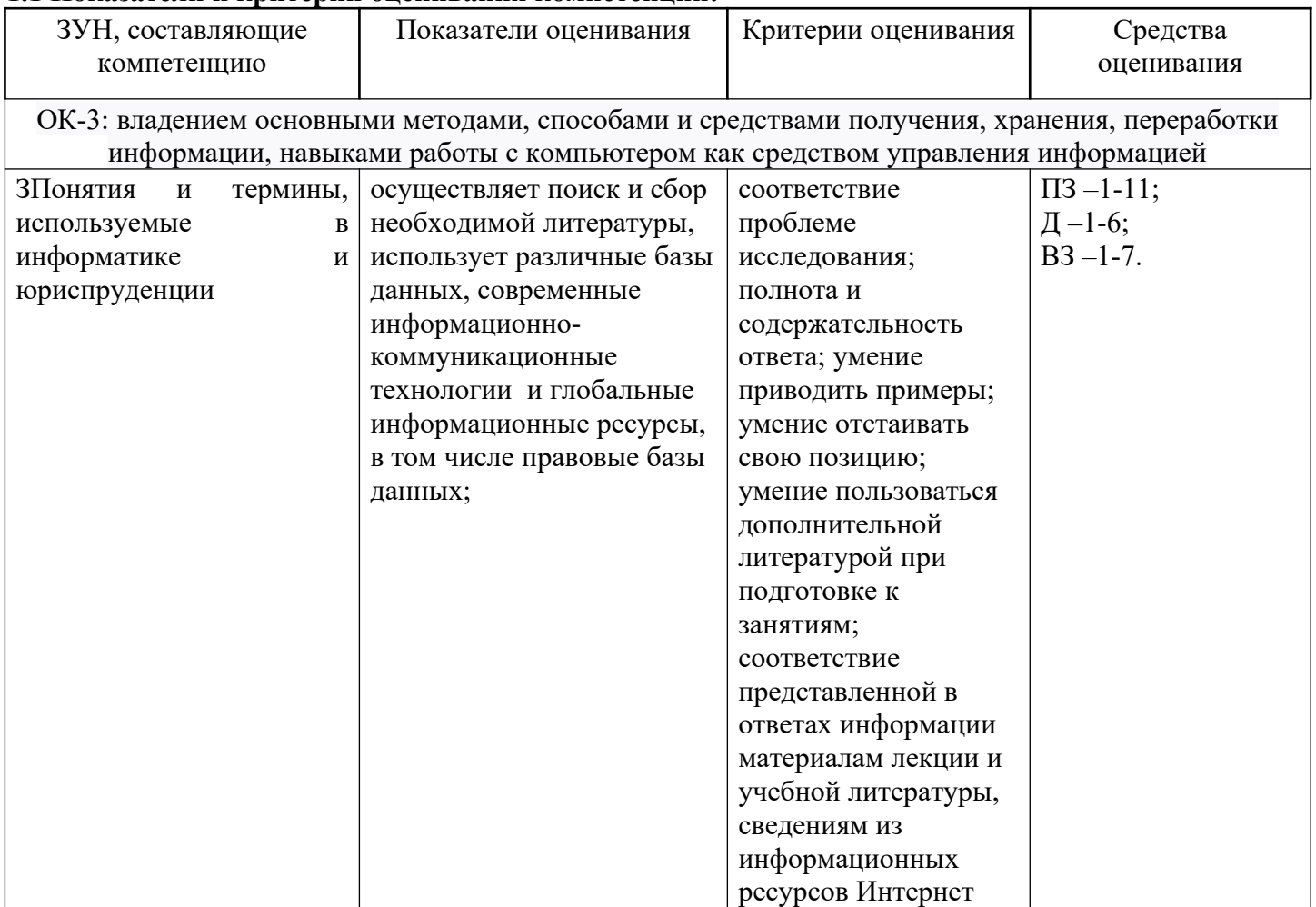

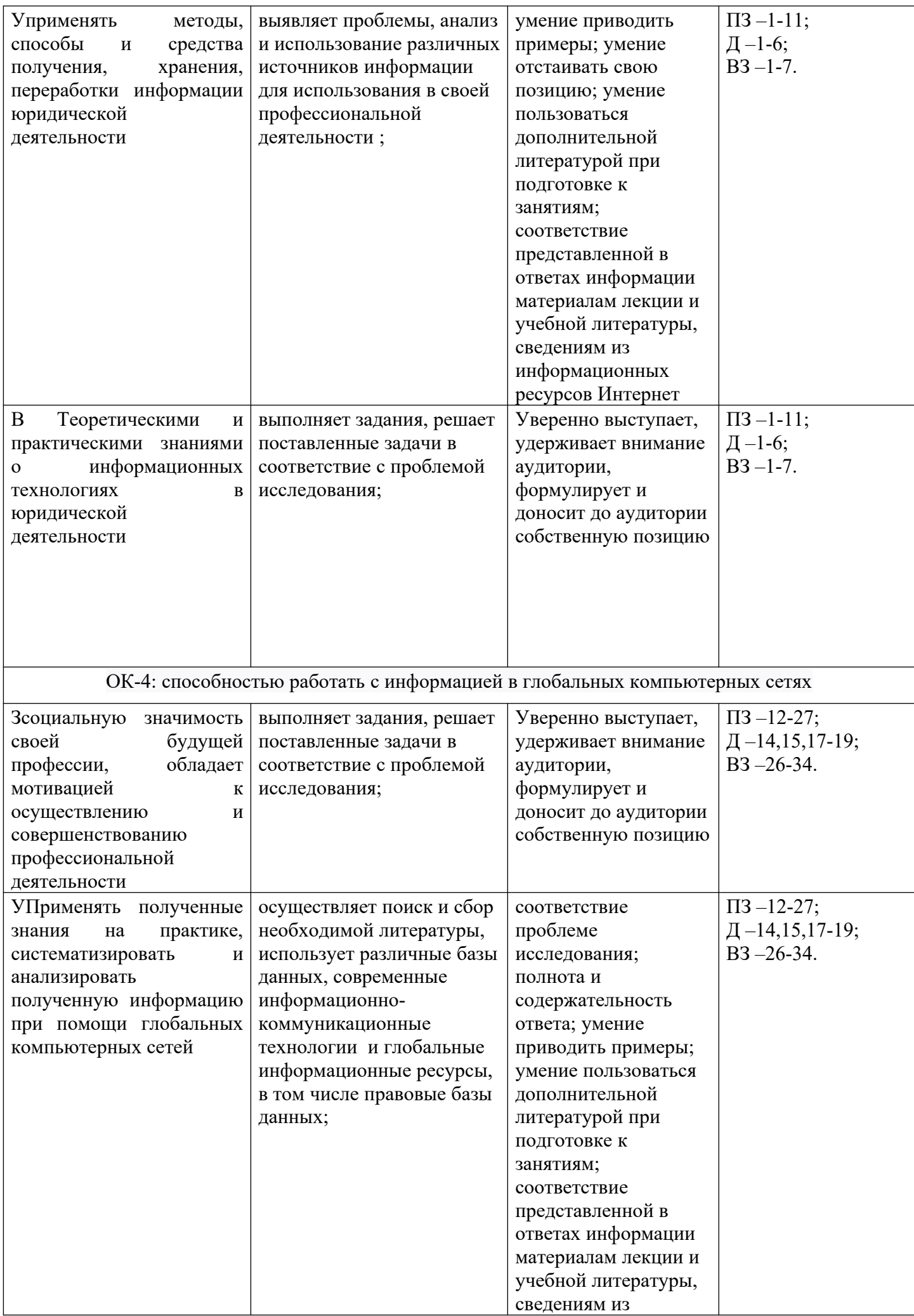

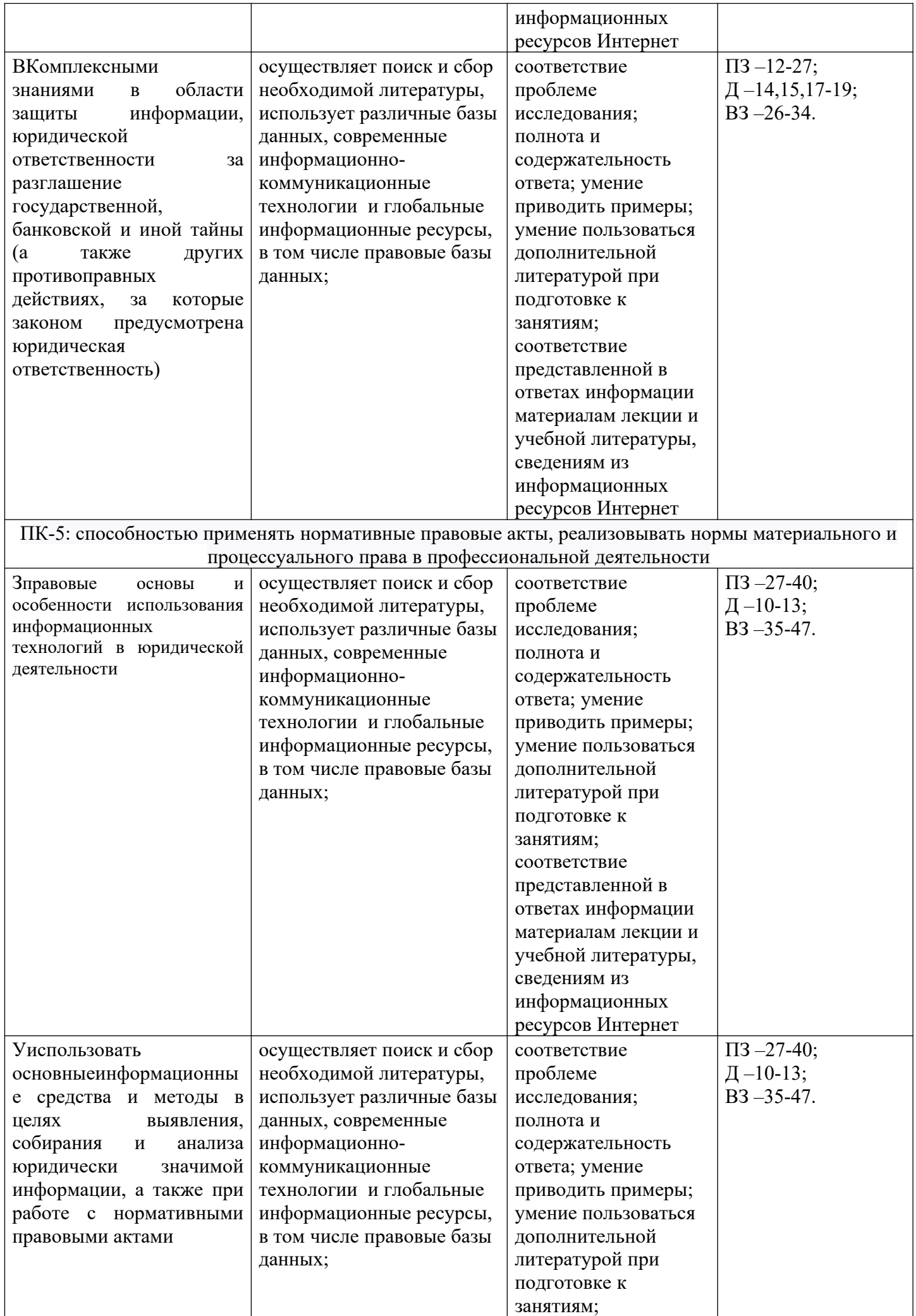

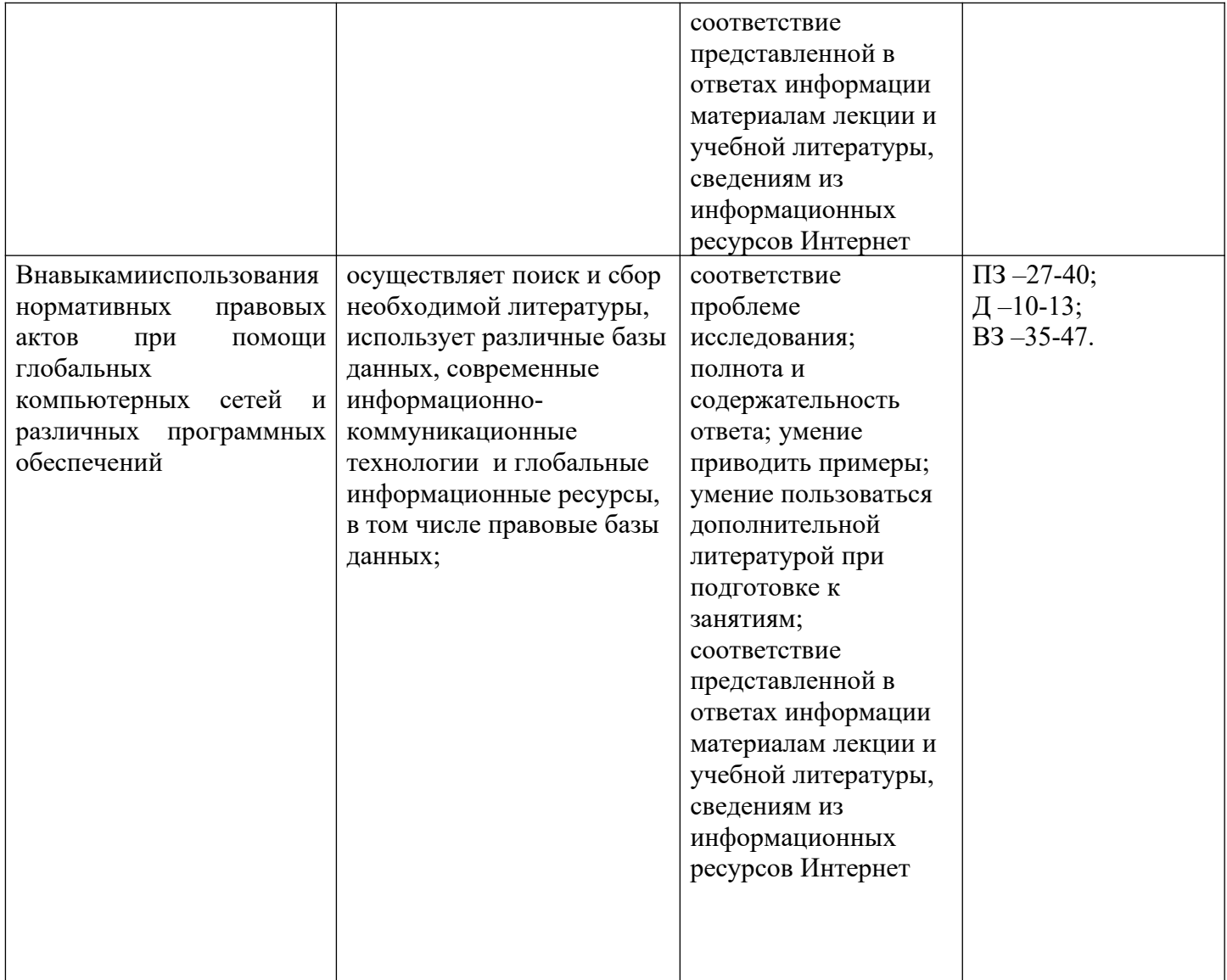

Д – доклад;

ВЗ – вопрос к зачету;

ПЗ – практические задачи.

1.2 Текущий контроль успеваемости и промежуточная аттестация осуществляется в рамках накопительной балльно-рейтинговой системы в 100-балльной шкале:

51-100 баллов (оценка «зачтено»)

0-50 баллов (оценка «не зачтено»).

**2 Типовые контрольные задания или иные материалы, необходимые для оценки знаний, умений, навыков и (или) опыта деятельности, характеризующих этапы формирования компетенций в процессе освоения образовательной программы**

## **Вопросы к зачету**

1. Правовая информатика как отрасль общей информатики и прикладная юридическая наука

2. Связь правовой информатики с другими науками

3. Значение правовой информатики для юридической науки

4. Информация и информационные технологии: понятие и содержание

5. Роль информационных технологий в современной юриспруденции

6. Цель, задачи, предмет курса и место учебной дисциплины в профессиональном цикли юридических дисциплин.

7. Основные подходы к определению понятия "информация"

- 8. Классификация информации в правовой системе
- 9. Правовая информатизация России.
- 10.Правовая основа информационных технологий и защиты информации.
- 11.Виды нормативно-правовых актов, их структура и системная взаимосвязь.
- 12.Правила соотношения нормативно-правовых актов: пространство, время, юридическая сила.
- 13.Значение изучения информационных процессов в юридических исследованиях
- 14. Информационные процессы и их виды
- 15.Роль средств массовой информации в реализации информационных процессов
- 16.Понятие информационного ресурса: определение, основные особенности
- 17.Классификация информационно-правовых ресурсов и их общая характеристика
- 18.Ситуационные центры и их применение
- 19.Определение и роль СПС в профессиональной деятельности современного юриста.
- 20.Основные возможности СПС
- 21.Вспомогательные функции СПС «Гарант» и «Консультант Плюс»
- 22.Методы правовой информатики
- 23.Методы поиска информации в справочных правовых системах «Гарант» и «Консультант Плюс».
- 24.Основные направления информатизации правотворческой деятельности
- 25.Автоматизированные информационные системы Федерального Собрания
- 26.Автоматизированные информационные системы Министерства юстиции РФ
- 27. Понятие электронного документооборота
- 28.Правила оформление и хранения официальной документации.
- 29.Электронная цифровая подпись
- 30.Особенности сети Интернет как средства распространения информации
- 31.Основные правовые проблемы Интернета в нашей стране и за рубежом
- 32.Концепция "электронного правительства": зарубежный опыт
- 33."Электронное правительство" в России

34.Сайты органов государственной власти и частные информационно правовые ресурсы. Методы работы в электронных каталогах и юридических библиотеках

35.Юридическая статистика: понятие и основные принципы.

36.Автоматизированные системы обработки данных.

37.Информационные процесс: понятие и виды.

38.Информационное общество и информационная культура.

39.Основы государственной политики в области информатики.

40.Понятия информационной системы и информационной технологии и их взаимосвязь. Классификация информационных систем, используемых в юридической деятельности

41.Применение возможностей глобальной сети Интернет в юридической деятельности. Правовые ресурсы сети Интернет.

42.Виды информации по степени доступа. Государственная тайна. Конфиденциальная информация.

43.Информационные угрозы: понятие, виды. Информационная безопасность.

44.Методы защиты информации. Особенности защиты сведений, составляющих государственную тайну.

45.Антивирусные программы: понятие, назначение, виды.

46.Назначение и возможности табличного процессора Libre Office.

47.Основные понятия, используемые в среде Libre Office.

- «зачтено» (51-100 баллов) выставляется студенту, обнаружившему знание основного учебнопрограммного материала в объеме, необходимом для дальнейшей учебы и предстоящей работы по профессии, справляющемуся с выполнением заданий, предусмотренных программой;
- «не зачтено» (0-50 баллов) выставляется студенту, обнаружившему существенные пробелы в знаниях основного учебно-программного материала, допустившему принципиальные ошибки в выполнении предусмотренных программой заданий; давшему ответ, который не соответствует вопросу.

### **Темы для написания докладов**

- 1. Информация и информационные технологии: понятие и содержание.
- 2. Роль информационных технологий в современной юриспруденции

3. Цель, задачи, предмет курса и место учебной дисциплины в профессиональном цикле юридических дисциплин

- 4. Концепция правовой информатизации России
- 5. Правовая основа информационных технологий и защиты информации
- 6. Виды нормативно-правовых актов, их структура и системная взаимосвязь
- 7. Действие нормативных актов в пространстве, времени и по кругу лиц
- 8. Юридическая иерархия (сила) нормативных актов
- 9. Понятие информационного ресурса: определение, основные особенности
- 10. Классификация информационно-правовых ресурсов и их общая характеристика
- 11. Понятие и роль СПС в профессиональной деятельности современного юриста
- 12. Основные возможности справочных правовых систем
- 13. Особенности поиска в справочных правовых системах «Консультант плюс», «Гарант», виды поиска
- 14. Вспомогательные функции справочных правовых систем в профессиональной деятельности юриста
- 15. Формирование индивидуальной информационной среды в СПС «Гарант» и «Консультант плюс»
- 16. Электронное правительство как технология доступности правовой информации

17. Правила оформления и хранения официальной документации в информационной среде и на физических носителях

- 18. Юридическая статистика: понятие и основные принципы
- 19. Автоматизированные системы обработки юридически значимой информации

## **Критерии оценки:**

оценка «отлично» (51-60 баллов) выставляется обучающемуся, если он перечисляет все существенные характеристики обозначенного в вопросе предмета и возможные варианты дальнейшего развития решения проблемы, если это возможно;

оценка «хорошо» (41-50 баллов), если студент раскрыл только часть основных положений вопроса, продемонстрировал неточность в представлениях о предмете вопроса;

оценка «удовлетворительно» (31-40 баллов), если студент обозначил общую траекторию ответа, но не смог конкретизировать основные компоненты;

оценка «неудовлетворительно» (0-30 баллов), если студент не продемонстрировал знаний основных понятий, представлений об изучаемом предмете.

### **Практические задачи**

Блок «Word»

1. В программу Libre Office интегрируйте фрагмент нормативного акта из СПС «Консультант онлайн» или СПС «Консультант» и отредактируйте документ по следующим параметрам: левое поле -3 см., правое поле – 1,5 см., верхнее и нижнее поле – 2 см. отступ – 1.25 см.

2. В программу Libre Office перенесите земельный кодекс РФ из СПС «Консультант» и отредактируйте документ по следующим параметрам: Установите принудительный разрыв страницы после 3-й статьи. Измените цвет шрифта заголовка на красный.

3. В программу Libre Office перенесите Конституцию РФ из СПС «Гарант» и отредактируйте документ по следующим параметрам: Выделите жирным шрифтом статью 1, в статью 2 вставьте ссылку на странице24 «редактировал», первую главу конституции отредактируйте заглавными буквами. 4. В программу Libre Office перенесите налоговый кодекс РФ из СПС «Консультант» и отредактируйте

документ по следующим параметрам: шрифт – TimeNewRoman 14, междустрочный интервал – 1,5, выравнивание текста по обеим полям, замените все буквы «А» в тексте на буквы «Б»,

5. В программу Libre Office перенесите проект ФЗ «О полиции» из СПС «Консультант» и отредактируйте документ по следующим параметрам: Выделите заголовок закона цветовым маркером (желтым цветом), В статье 1 проекта после слов «Полиция предназначена для защиты жизни» сделайте принудительный перенос текста на следующую строчку на той же странице с помощью функции «разрыв».

6. В программу Libre Office перенесите трудовой кодекс РФ из СПС «Консультант» и отредактируйте документ по следующим параметрам: Интервал до – 10 пт, междустрочный интервал – 1,3 см.

7. Используя программу Libre Office и федеральный закон «О прокуратуре РФ» составите презентацию «Полномочия Прокурора» на 5 слайдах.

8. В программу Libre Office перенесите ФКЗ «О референдуме» РФ из СПС «Консультант» и отредактируйте документ по следующим параметрам: постройте в документе оглавление с указанием страниц, включите невидимые знаки (пробелы, разрывы строк).

9. В программу Libre Office перенесите форму документа «иск» из СПС «Гарант» и в данном документе вставьте таблицу состоящую из 3 столбцов и 5 строк. В таблицу внесите правовые статистические данные по категориям (на свое усмотрение). 10.Используя текстовый редактор СПС составьте жалобу на действие сотрудников полиции в соответствии с правилами оформления официальной документации.

Блок СПС «Гарант»

11.В СПС «Гарант» найдите адреса и телефоны судебных органов власти.

12.В СПС «Гарант» найдите журнал «Государство и право» 2010 г № 3

13.В СПС «Гарант» найдите изменения курса валют за последние три года.

14.В СПС «Гарант» найдите нормативный акт по следующим реквизитам № 138-ФЗ, дата принятия 23.10.2002 г.

15.В СПС «Гарант» найдите ФЗ «О полиции» и распечатайте фрагмент - статью 1, поставьте документ на контроль для оперативного отслеживания его изменения.

16.В СПС «Гарант» сформируйте список из нормативных актов и из этого списка исключите все документы за исключением судебной практики.

17.В СПС «Гарант» сформируйте список из нормативных актов и постройте список нормативных актов по юридической силе.25

18.В СПС «Гарант» сформируйте список из нормативных актов, постройте их по юридической силе и отсортируйте по фильтру «законы».

19.Используя режим машины времени СПС «Гарант», определите на какой срок избирался президент РФ на момент 20 августа 2006 года.

20.Вы не можете найти нормативный акт в СПС «Гарант», обратитесь в онлайн поддержку и используйте специальный форум для консультации.

Блок СПС «Консультант»

21.В СПС «Консультант» активируйте словарь юридических терминов и найдите значение термина «вето».

22.В СПС «Консультант» используйте специальный поиск для нахождения нормативного акта регулирующего следующую ситуацию: Гражданин Дмитриев был задержан сотрудниками ППС в опьяненном состоянии. Дмитриев вел себя спокойно, не грубил. Нецензурную лексику не применял. Однако отказался проследовать с сотрудниками ППС в машину ссылаясь на незаконность данного требования. Сотрудники ППС применили спецсредства (наручники) для доставки Дмитриева в отделение. Найдите нормативный акт регулирующий порядок применения сотрудниками милиции специальных средств.

23.На сайте «Консультант» найдите ссылки на международные информационные правовые ресурсы. 24.В СПС «Консультант» найдите закон о приватизации жилищного фонда, войдите в оглавление документа и через него найдите статью 4.

25.В СПС консультант онлайн найдите все кодексы действующие на территории РФ

26.В СПС «Консультант» найдите адреса и телефоны органов прокуратуры.

27.В СПС «Консультант» найдите статью: "Антирейдерская" реформа уголовного законодательства (Федоров А.Ю.) ("Адвокат", 2010, N 10).

28.В СПС «Консультант» найдите нормативный акт по следующим реквизитам № 145-ФЗ, дата принятия 17.07.1998 г.

29.В СПС «Консультант» найдите алгоритм устройства на работу.

30.В СПС «Консультант» найдите всю судебную практику содержащуюся в базе данных.

Блок «Интернет ресурсы»

31.Найдите портал органов государственной власти, используя ссылку на официальный сайт ВАС РФ (высшего арбитражного суда РФ) воспользуйтесь электронным ресурсом найдите в электронном каталоге суда дело № А56-70414/10, судья Королева Т. В.; 32.Найдите портал органов государственной власти, используя ссылку на официальный сайт ВАС РФ (высшего арбитражного суда РФ) воспользуйтесь электронным ресурсом используя банк решений суда найдите решение ФАС Северо-Кавказского Округа от 16.01.2008;

33.Найдите портал органов государственной власти, используя ссылку на официальный сайт ВС РФ (Верховного Суда РФ) воспользуйтесь электронным ресурсом найдите список дел назначенных к слушанью 14.11.2011 г.;

34.Найдите портал органов государственной власти, используя ссылку на официальный сайт Президента РФ выведите на экран информацию по правилу оформления жалоб в адрес Президента РФ; 35.Найдите портал органов государственной власти, используя ссылку на официальный сайт органов исполнительной власти, найдите ссылку на официальный сайт ФСБ и активизируйте функцию «webприемная» (без заполнения электронной формы); 36.Найдите портал органов государственной власти, используя ссылку на официальный сайт ЦИК РФ (Центральной избирательной комиссии РФ) и найдите ресурс «Написать письмо в ЦИК России»;

37.Найдите портал органов государственной власти, используя ссылку на официальный сайт Генеральной прокуратуры РФ и найдите ресурс «Правовые основы деятельности» Прокуратуры РФ. 38.В сети Интернет на сайте Российской национальной библиотеки активируйте электронный каталог и найдите монографию Андрианова В.Д. Коррупция как глобальная проблема: история и современность. Москва 2011 г.

39.Используя поисковую систему найдите в сети Интернет официальный сайт посвященный оказанию государственных услуг и активируйте в демо режиме любую из государственных услуг представленных на сайте.

40.Используя поисковую систему Google «Академия» найдите текстовые научные ресурсы посвященные проблемам противодействия коррупции.

## **Критерии оценки:**

оценка «отлично» (34-40 баллов) выставляется обучающемуся, если он перечисляет все существенные характеристики обозначенного в вопросе предмета и возможные варианты дальнейшего развития решения проблемы, если это возможно;

оценка «хорошо» (28-34 баллов), если студент раскрыл только часть основных положений вопроса, продемонстрировал неточность в представлениях о предмете вопроса;

оценка «удовлетворительно» (20-28 баллов), если студент обозначил общую траекторию ответа, но не смог конкретизировать основные компоненты;

оценка «неудовлетворительно» (0-19 баллов), если студент не продемонстрировал знаний основных понятий, представлений об изучаемом предмете.

## **3 Методические материалы, определяющие процедуры оценивания знаний, умений, навыков и (или) опыта деятельности, характеризующих этапы формирования компетенций**

Процедуры оценивания включают в себя текущий контроль и промежуточную аттестацию.

**Текущий контроль** успеваемости проводится с использованием оценочных средств, представленных в п. 2 данного приложения. Результаты текущего контроля доводятся до сведения студентов до промежуточной аттестации.

**Промежуточная аттестация** проводится в форме зачета.

Зачет проводится по расписанию промежуточной аттестации в устном виде. Результаты аттестации заносятся в зачетную ведомость и зачетную книжку студента. Студенты, не прошедшие промежуточную аттестацию по графику сессии, должны ликвидировать задолженность в установленном порядке.

**Приложение 2**

## **МЕТОДИЧЕСКИЕ УКАЗАНИЯ ПО ОСВОЕНИЮ ДИСЦИПЛИНЫ**

Учебным планом предусмотрены следующие виды занятий:

- лекции;

- практические занятия.

В ходе лекционных занятий рассматриваются вопросы информационных технологий в юридической сфере, даются рекомендации для самостоятельной работы и подготовке к практическим занятиям.

В ходе практических занятий углубляются и закрепляются знания студентов по ряду рассмотренных на лекциях вопросов.

При подготовке к практическим занятиям каждый студент должен:

– изучить рекомендованную учебную литературу;

– изучить конспекты лекций;

– подготовить ответы на все вопросы по изучаемой теме с использованием Libre Office.

В процессе подготовки к практическим занятиям студенты могут воспользоваться консультациями преподавателя.

Вопросы, не рассмотренные на лекциях и практических занятиях, должны быть изучены студентами в ходе самостоятельной работы. Контроль самостоятельной работы студентов над учебной программой курса осуществляется в ходе занятий методом устного опроса или посредством тестирования. В ходе самостоятельной работы каждый студент обязан прочитать основную и по возможности дополнительную литературу по изучаемой теме, дополнить конспекты лекций недостающим материалом, выписками из рекомендованных первоисточников. Выделить непонятные термины, найти их значение в энциклопедических словарях. С использованием Libre Office.

Для подготовки к занятиям, текущему контролю и промежуточной аттестации студенты могут воспользоваться электронно-библиотечными системами. Также обучающиеся могут взять на дом необходимую литературу на абонементе университетской библиотеки или воспользоваться читальными залами.

### **Методические рекомендации по написанию, требования к оформлению докладов**

В целях расширения и закрепления полученных знаний при изучении данной дисциплины, студенту предлагается написание доклада. Тему доклада студент выбирает, исходя из круга научных интересов. Выполнение доклада преследует главную цель – использовать возможности активного, самостоятельного обучения в сочетании с другими формами учебных занятий и заданий по дисциплине.

Выполнение доклада позволяет решать следующие задачи обучения:

- глубже изучить отдельные темы учебной дисциплины;

активизировать творческие способности учащихся, реализовать преимущества целенаправленной самоподготовки;

- позволяет дополнить текущий контроль знаний студентов;

- выработать навыки выполнения самостоятельной письменной работы, уметь работать с литературой, четко и последовательно выражать свои мысли.

## **Требования, предъявляемые к докладу:**

- полное, глубокое и последовательное освещение темы;

- использование разнообразной литературы и материалов – учебных, статистических, нормативных, научных источников;

- ссылки на используемую литературу по тексту;

- самостоятельность изложения;

- аккуратность оформления работы;

- соблюдение установленных сроков написания и предоставления работы преподавателю.

### **Оформление доклада.**

При написании доклада студенту следует соблюдать следующие требования к его оформлению: 1. Доклад выполняется на бумаге формата А4 машинописным способом: размер шрифта – 14 шрифт TimesNewRoman через полтора интервала; размер полей: левое – 30 мм, правое – 10 мм, верхнее и нижнее – 20 мм; нумерация страниц – в правом верхнем углу. Объем доклада: 10-15 листов.

2. Библиографические ссылки на использованные источники литературы при их цитировании рекомендуется оформлять подстрочными сносками. Цифроваянумерацияподстрочныхсносокначинаетсясамостоятельнонакаждомлисте.

3. Каждая таблица, рисунок в докладе должны иметь сноску на источник литературы, из которого они заимствованы.

### **Структура доклада**:

- титульный лист;
- лист содержания,
- основная часть работы,
- список использованной литературы,
- приложения.

Во введении указывается теоретическое и практическое значение темы и ее вопросов. Здесь также важно сформулировать цели и задачи, связанные с изучением и раскрытием темы, вкратце аргументировать план работы. Объем введения обычно не превышает 1 страницы.

В заключении приводятся основные, ключевые положения и выводы, которые вытекают из содержания работы. Весьма уместна и важна формулировка того, что дало вам изучение данной темы для накопления знаний по изучаемому курсу. Объем заключения может составлять до 2 страниц.

В списке использованной литературы источники приводятся в следующем порядке: сначала нормативно-правовые акты; затем научная, учебная литература, а также статьи из периодических изданий в алфавитном порядке с указанием полных выходных данных: фамилия и инициалы автора, название работы, место и год издания, название издательства; в конце списка приводятся официальные Интернет-ресурсы.